# Artifact rejection and running ICA

hand all and the second and the second and the seco

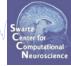

Task 1 Reject noisy data Task 2 Run ICA Task 3 Plot components Task 4 Remove components (i.e. back-projection) Exercise...

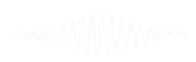

#### **Independent Component Analysis**

#### x = scalp EEG

Channels

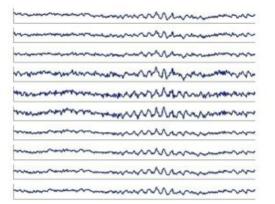

#### W = unmixing matrix

 $W^*x = u$ 

ICA

and the second and the second and th

u = sources

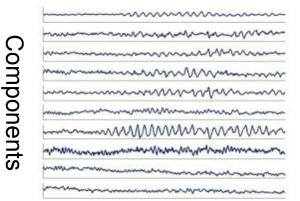

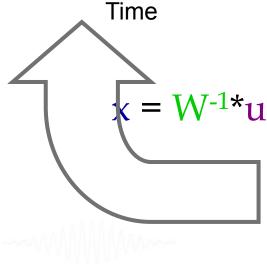

u = sources

\*

Time W<sup>-1</sup> (scalp projections)

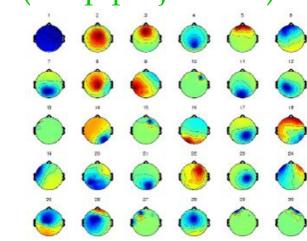

ICA Components

## "Secrets" to a good ICA decomposition

and the second of the second of the second o

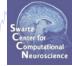

- Garbage in... garbage out (it's not magic)
- Remove large, non-stereotyped artifacts
- Do you have enough data? (based mostly on time, not frames)
- High-pass filter to remove slow drifts (no low-pass filter needed)
- Remove bad channels
- Data must be in double precision (not single)

### **Runica options**

Man Marken Marken Ma

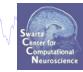

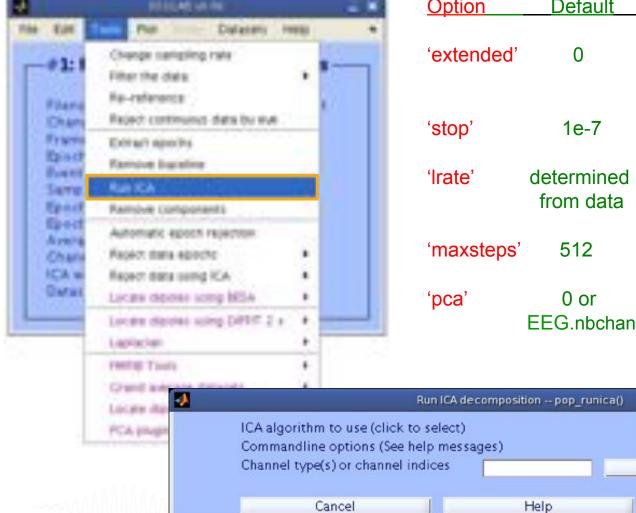

| <u>Option</u>                                    | Default                 | Comments Center of Computational Neuroscience                                                                                                    |
|--------------------------------------------------|-------------------------|----------------------------------------------------------------------------------------------------|
| 'extended'                                       | 0                       | 1 is recommended to find sub-gaussians                                                                                                    |
| 'stop'                                           | 1e-7                    | final weight change $\rightarrow$ stop                                                                                                    |
| 'Irate'                                          | determined<br>from data | too small $\rightarrow$ too long<br>too large $\rightarrow$ wts blow up                                                                                                    |
| 'maxsteps'                                       | 512                     | more channels -> more steps                                                                                                    |
| 'pca'                                            | 0 or<br>EEG.nbchan      | Decompose only a principal data subspace                                                                                                    |
| Run ICA decomposit                               | tion pop_runica()       | Other algorithms:<br>binica,amica,sobi,acsobiro                                                                                                    |
| ck to select)<br>ee help messages)<br>el indices |                         | runica 🔹<br>http://www.commencedia.com/action/action |
|                                                  | Help                    | Ok                                                                                                    |

#### Runica progress...

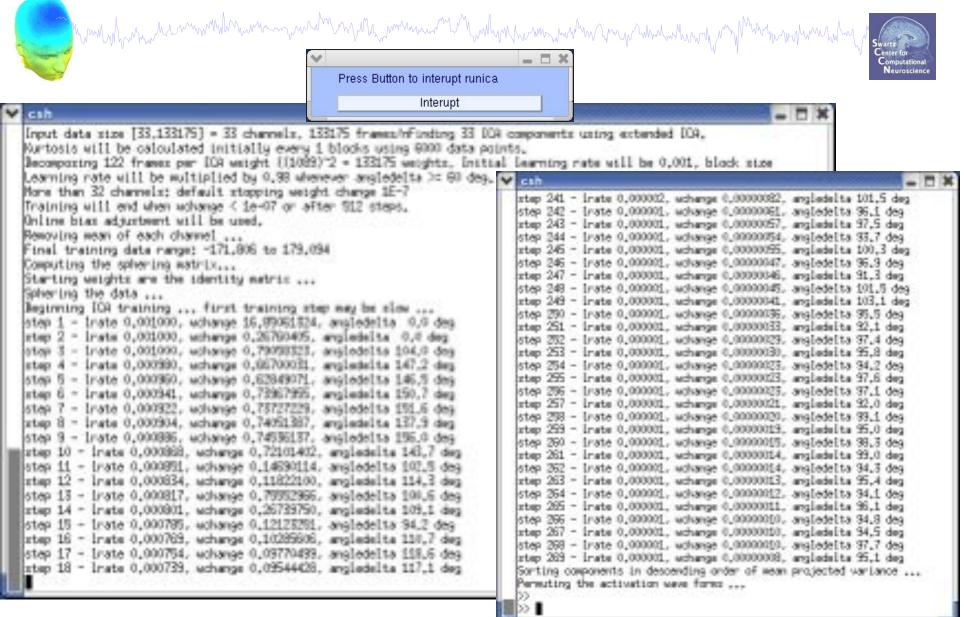

#### **ICA weights in EEG structure**

|                             | ferminal 🔤 🖬 )            | Ser Maria | 4                                                                |                 |                                        | Figure 2               |          |       |         |
|-----------------------------|---------------------------|-----------|------------------------------------------------------------------|-----------------|----------------------------------------|------------------------|----------|-------|---------|
| Ele Edit Yiew Term          | inal Tabs Help            | MAN M M   | Elle Edit View                                                   | insert Tools De | esktop <u>W</u> indow <u>E</u>         |                        |          |       |         |
| - EEG                       | 5                         |           | states in the local state of the local state of the local states |                 | *                                      |                        |          |       |         |
|                             |                           |           |                                                                  | 1               | KIN NI-                                |                        |          |       |         |
| 02 =                        |                           |           |                                                                  |                 |                                        |                        |          |       |         |
|                             | N N N N                   |           |                                                                  |                 |                                        |                        |          |       |         |
|                             | "faces_4 continuous"      |           |                                                                  | 1               | 2                                      | 3                      | 4        | 5     | 6       |
|                             | "facer_4.pet."            |           |                                                                  |                 | -                                      | ~                      |          |       | ~       |
|                             | */home/julle/workshop06/* |           |                                                                  |                 |                                        |                        |          |       |         |
| mubject:                    |                           |           |                                                                  |                 |                                        |                        |          |       |         |
| groups                      | 0 V                       |           |                                                                  |                 |                                        |                        | $\smile$ |       |         |
| conditions                  |                           |           |                                                                  |                 |                                        |                        |          |       |         |
| sempioni                    |                           |           |                                                                  | 7               | 8                                      | 9                      | 10       | 11    | 12      |
| nbchani                     | (19x48 char)              |           |                                                                  | ~               | -                                      |                        | ~        |       |         |
| trialer                     |                           |           |                                                                  |                 | ~~~~~~~~~~~~~~~~~~~~~~~~~~~~~~~~~~~~~~ |                        |          |       |         |
|                             | 133175                    |           |                                                                  |                 |                                        |                        |          |       |         |
| state:                      |                           |           |                                                                  |                 |                                        |                        |          |       |         |
| smina                       |                           |           |                                                                  |                 |                                        |                        |          |       |         |
|                             | 532,6960                  |           |                                                                  | 13              | 14                                     | 15                     | 16       | 17    | 18      |
| timest                      |                           |           |                                                                  |                 | -                                      | 1                      | Also.    | ~     | A       |
|                             | (33st33175 single)        |           |                                                                  |                 | 60                                     |                        |          |       |         |
| icsetti                     | (33x133175 single)        |           |                                                                  | 6               |                                        |                        |          |       | Crog .  |
|                             | (33x33 double]            |           |                                                                  |                 | -                                      |                        |          |       | L'      |
| icasphere:                  | (33x3) double)            |           |                                                                  |                 |                                        |                        |          |       |         |
| icavelqt/tes                | [33x33 double]            |           |                                                                  | 19              | 20                                     | 21                     | 22       | 23    | 24      |
|                             | (1833 domprei             |           |                                                                  | -               |                                        |                        |          | ~     |         |
|                             | (1s33 street]             |           |                                                                  |                 |                                        |                        | 704      | ( ~ ) |         |
| urchanloce:                 |                           |           |                                                                  |                 |                                        |                        |          | LS Y  | K (CON) |
|                             | [isl struct]              |           |                                                                  | 0               |                                        | C.                     |          |       |         |
|                             | " compon "                |           |                                                                  |                 |                                        |                        |          |       |         |
|                             | [1sT31 struct]            |           |                                                                  | 25              | 26                                     | 27                     | 28       | 29    | 30      |
|                             | (1x731 struct)            |           |                                                                  | ~               | -                                      | 3th                    | -        | -     |         |
| eventdescription:<br>epoch: |                           |           |                                                                  |                 |                                        |                        | A V      |       | 10 OT   |
| epochdescription            |                           |           |                                                                  |                 | 1 The                                  |                        |          |       |         |
|                             | (isl struct)              |           |                                                                  |                 |                                        | ~                      |          |       |         |
|                             | (1s1 struct)              |           |                                                                  |                 |                                        |                        |          |       |         |
| specdatar                   |                           |           |                                                                  | 31              | 32                                     | 33                     | •2       |       |         |
| specicaact:                 |                           |           |                                                                  | ( )             | -                                      | 1                      |          |       |         |
| splinefile:                 |                           |           |                                                                  |                 |                                        | 0                      | 0        |       |         |
| icasplinefile:              | 14                        |           |                                                                  |                 | S /                                    |                        |          |       |         |
|                             | [1s1 struct]              |           |                                                                  | 0               |                                        | -                      | 1        |       |         |
| historys                    | (1x1633 char)             | C         |                                                                  |                 |                                        |                        |          |       |         |
| eaved:                      |                           |           |                                                                  |                 |                                        |                        |          |       |         |
| etci                        | 11                        |           |                                                                  |                 |                                        | faces <sub>4</sub> con | tinuous  |       |         |
|                             |                           |           |                                                                  |                 |                                        |                        |          |       |         |
|                             |                           | *         |                                                                  |                 |                                        |                        |          |       |         |

# Artifact rejection and running ICA

and the second and the second and th

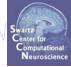

Task 1 Reject noisy data Task 2 Run ICA Task 3 Plot components Task 4 Remove components (i.e. back-projection) Exercise...

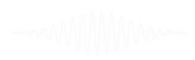

#### **Plot ICA scalp maps**

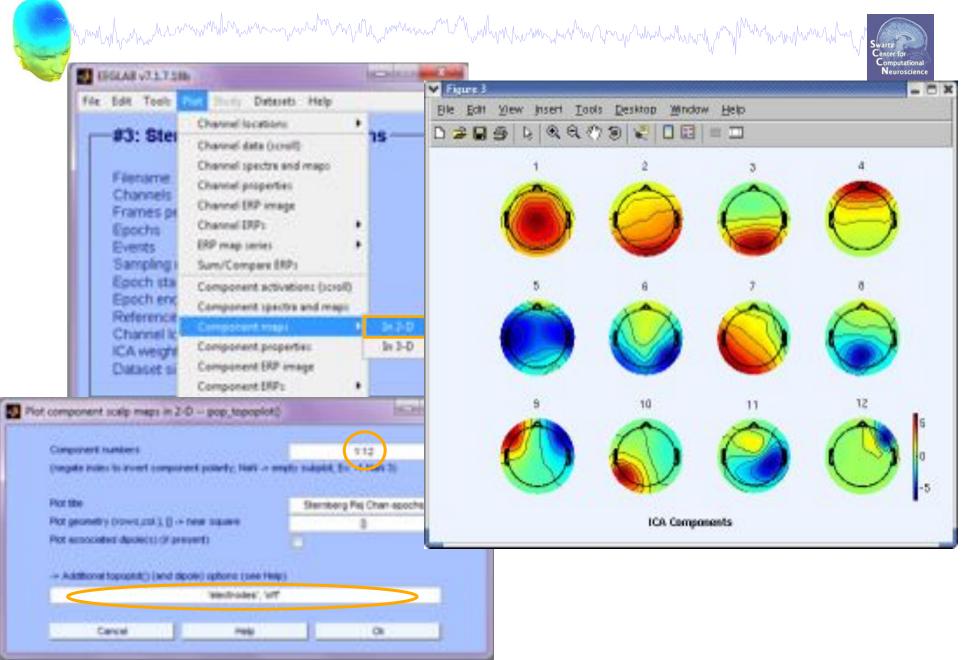

## Compare 'good' and 'bad' scalp maps

hand have a second and the second and the second an

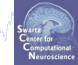

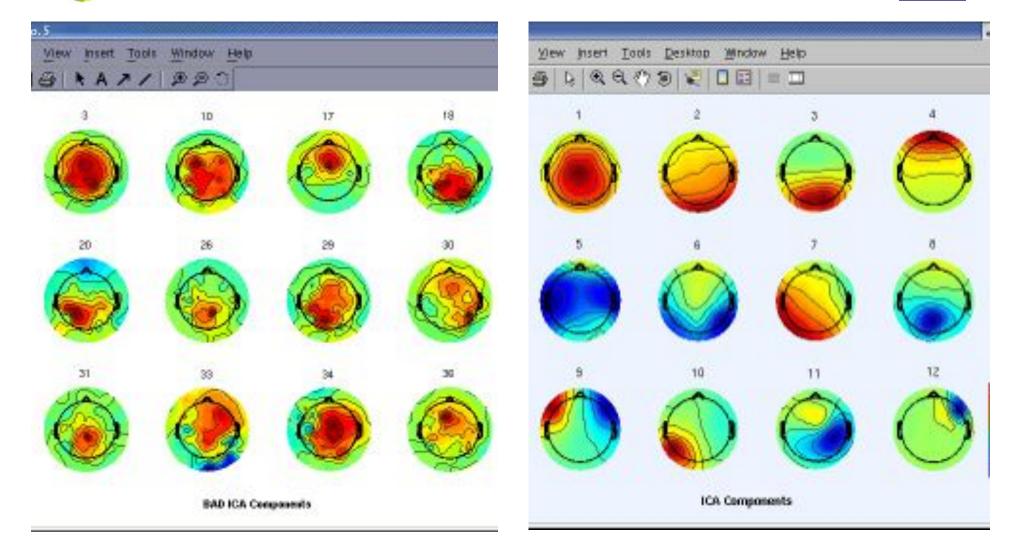

#### **Scroll component activities**

many have a second with the second with the second of the second of the

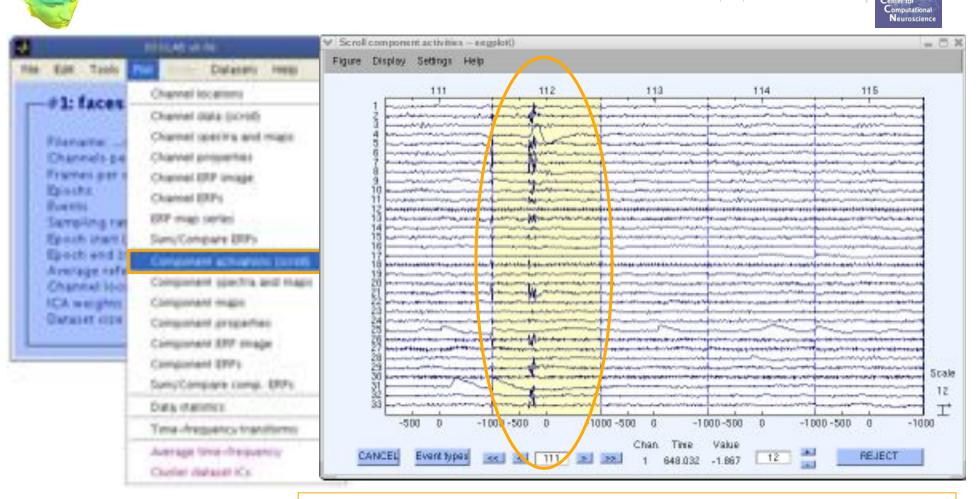

Time periods that are not independent across ICs

should be removed and ICA run again for better decomposition

#### **Plot ICA component properties**

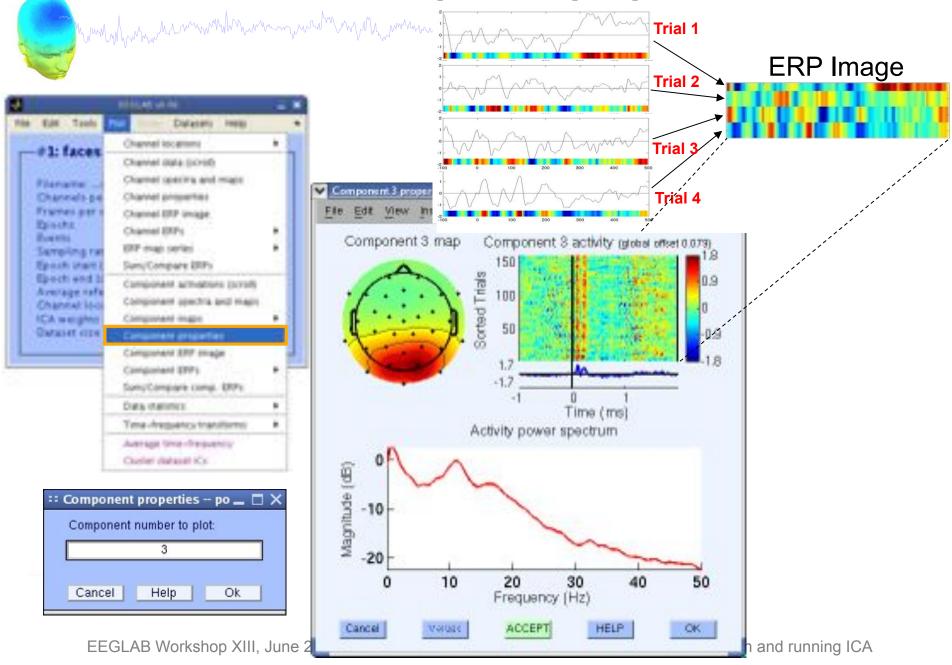

#### **Reviewing component properties**

hand have a second with the second with the se

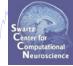

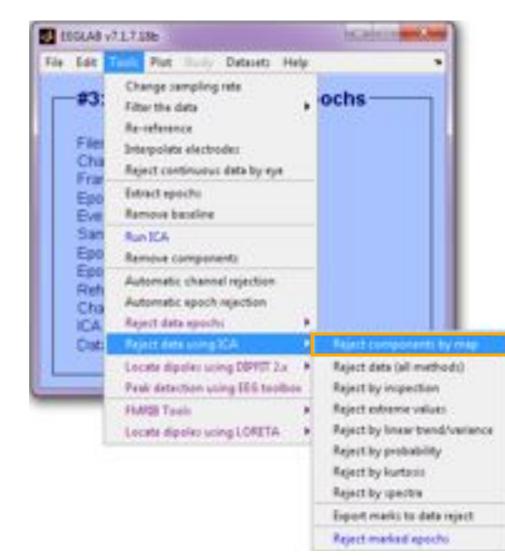

------MMM...---

#### **Component scalp maps/properties**

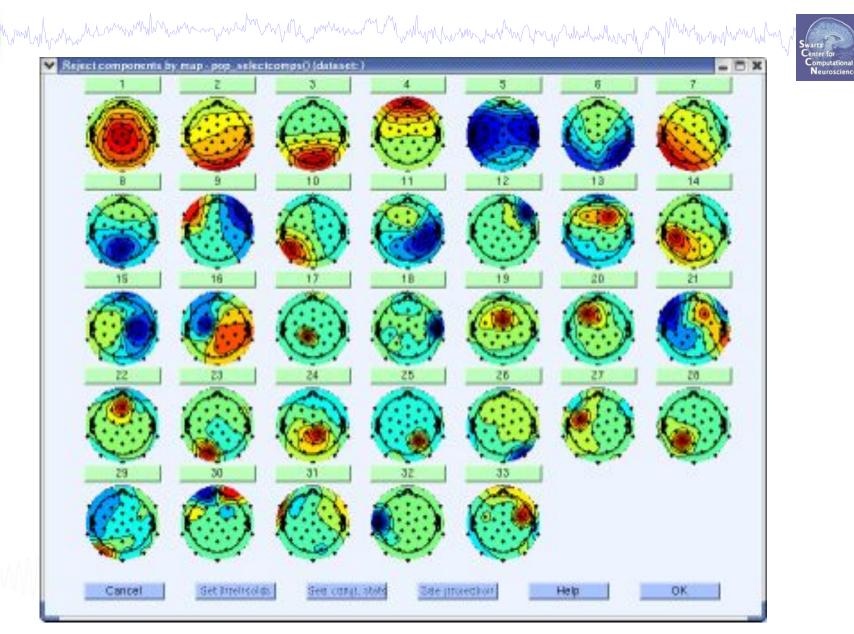

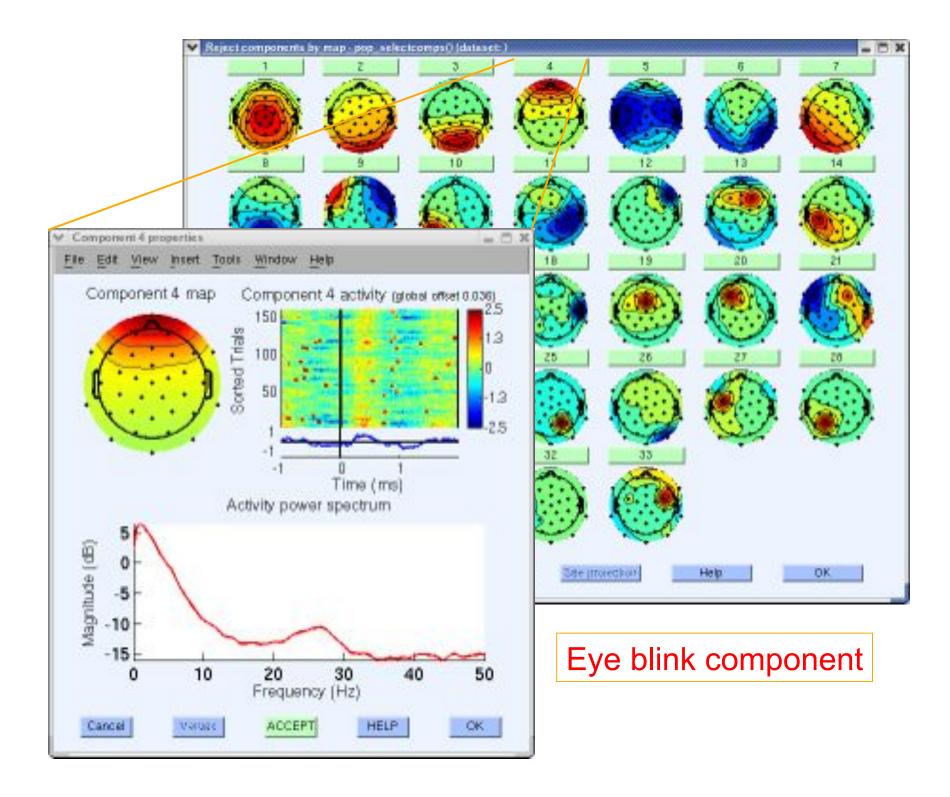

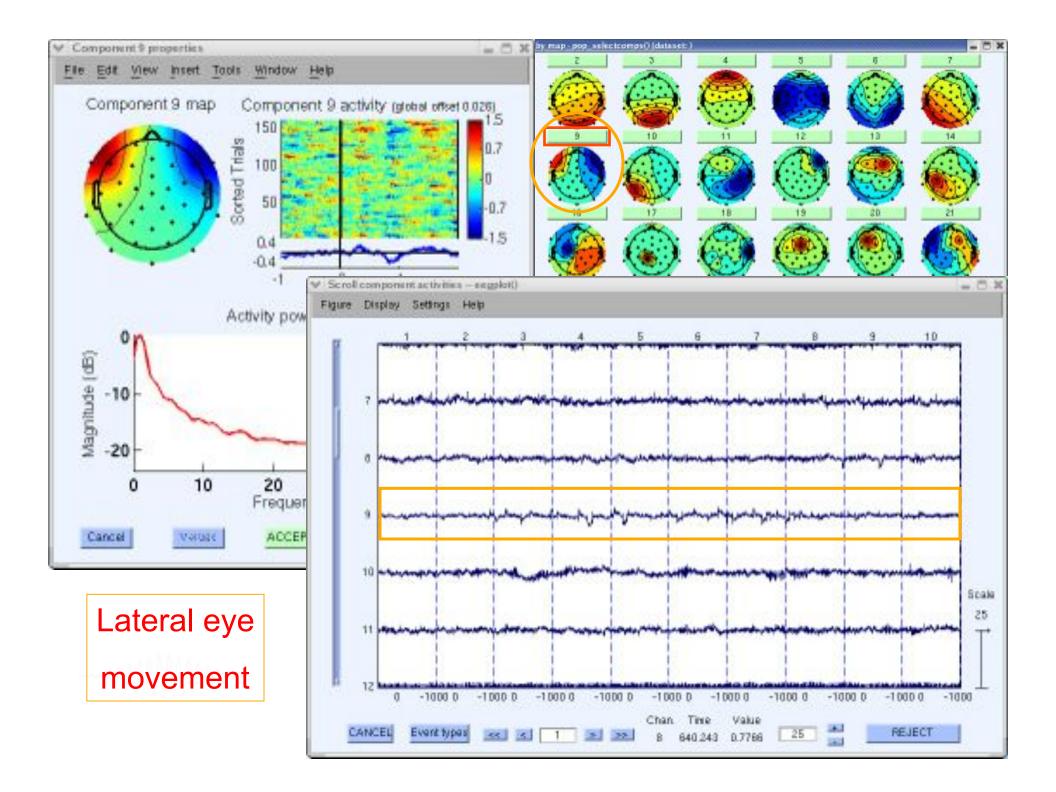

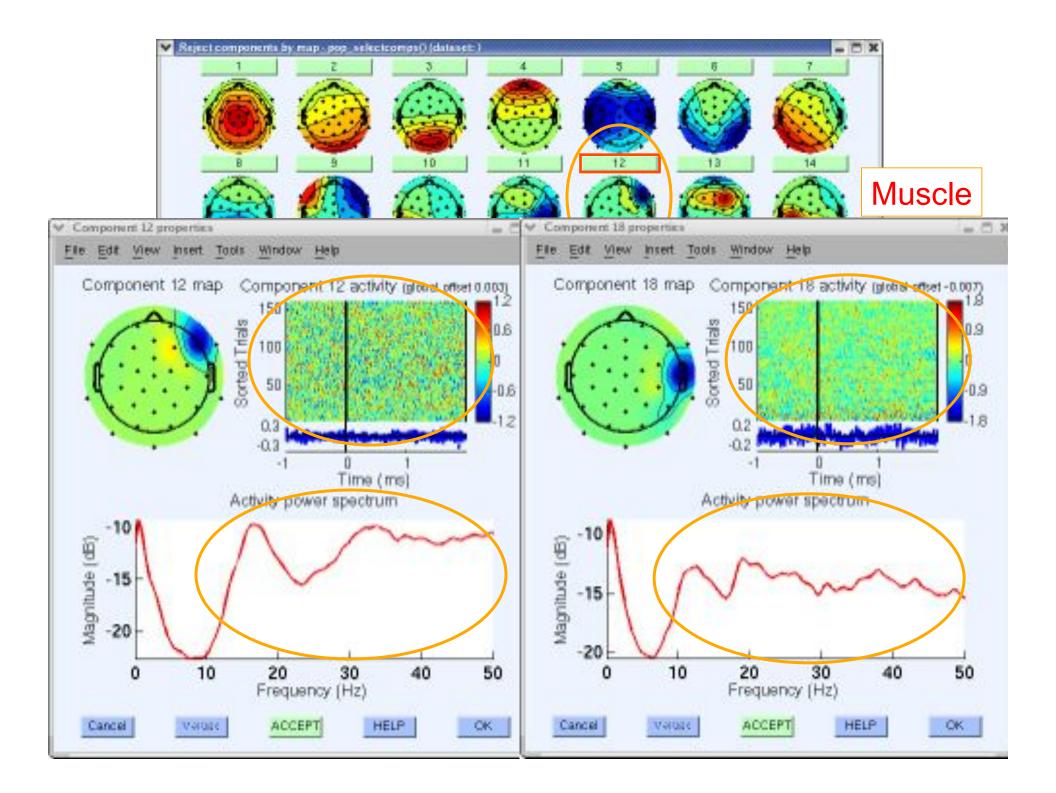

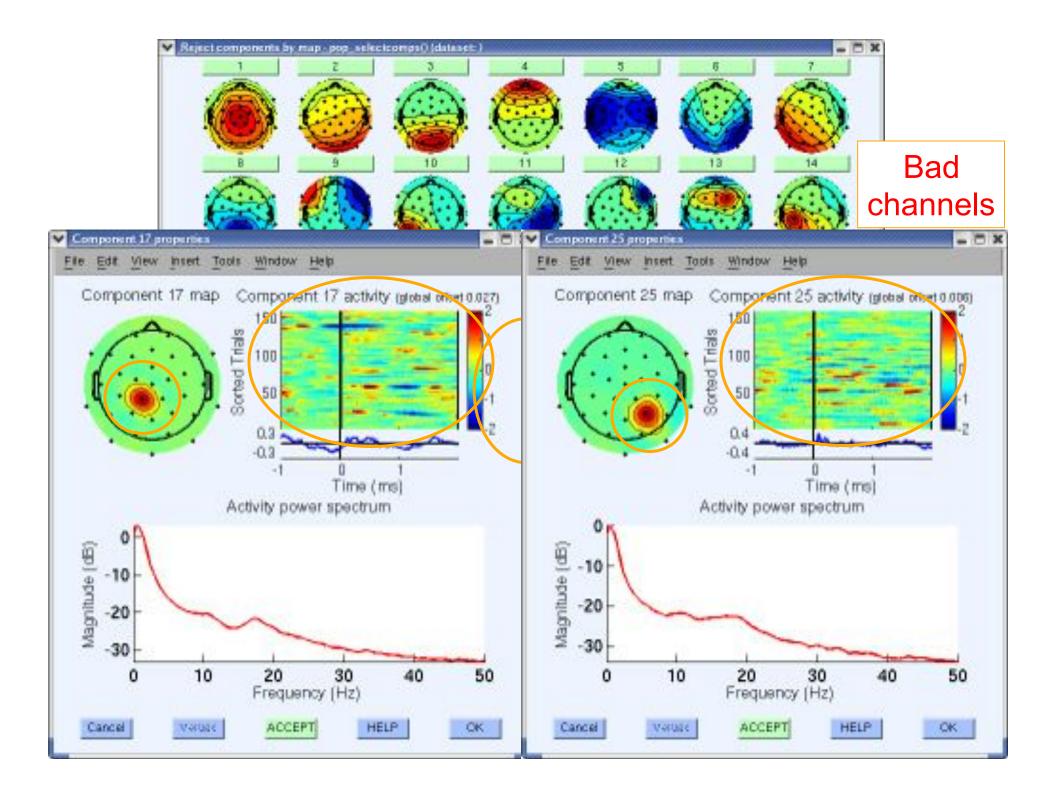

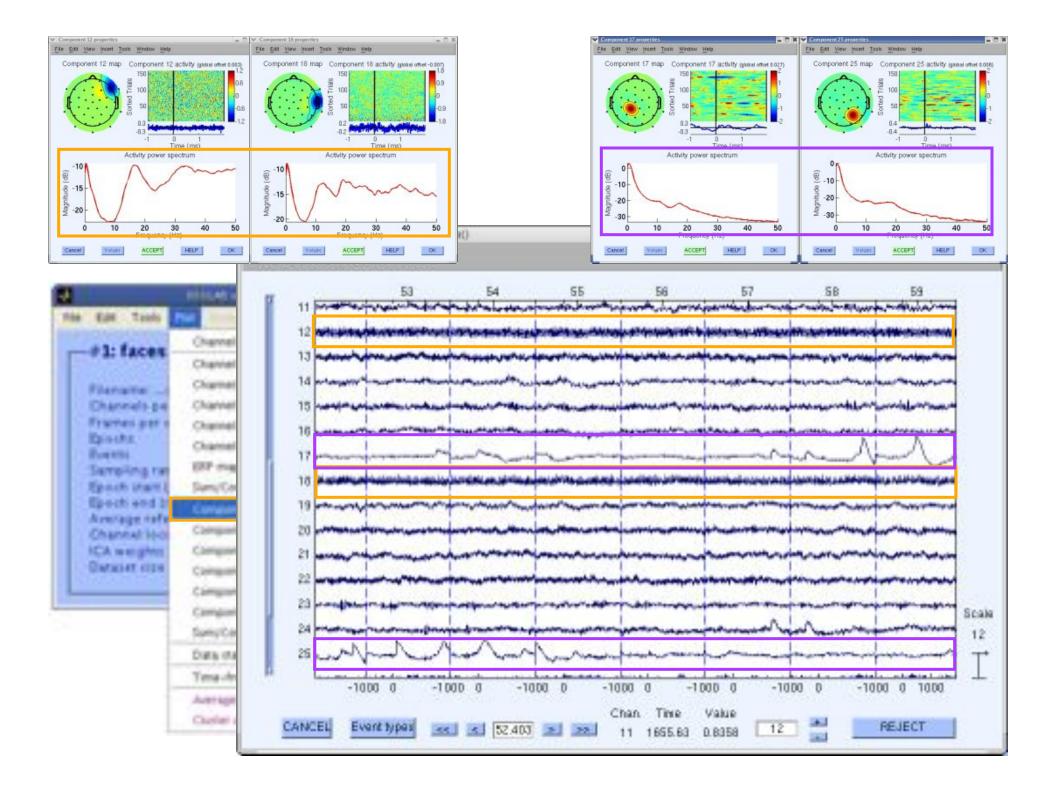

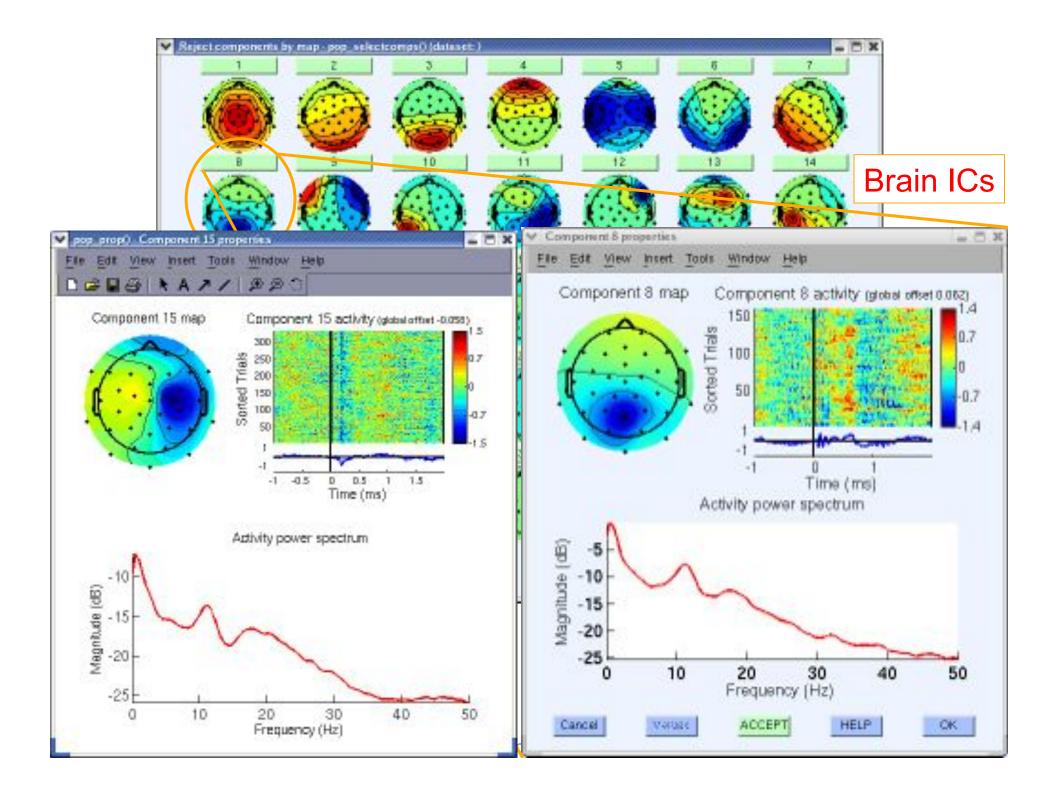

#### **Pulse artifacts**

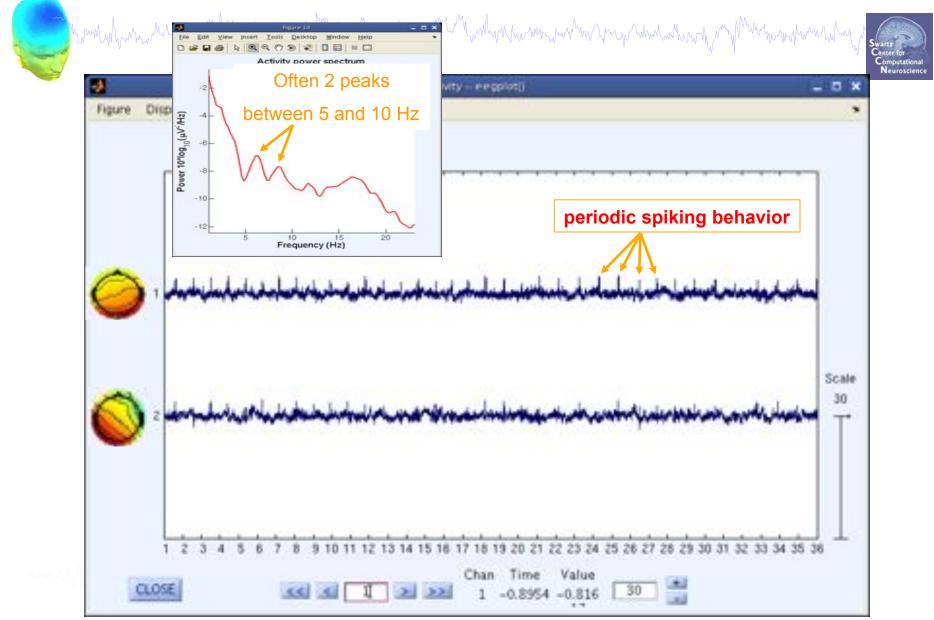

# Artifact rejection and running ICA

and the second and the second and the second and the second and the second of the second and the second and the

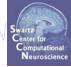

Task 1 Reject noisy data Task 2 Run ICA Task 3 Plot components Task 4 Remove components (i.e. back-projection) Exercise...

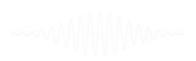

## IC rejection/back-projection

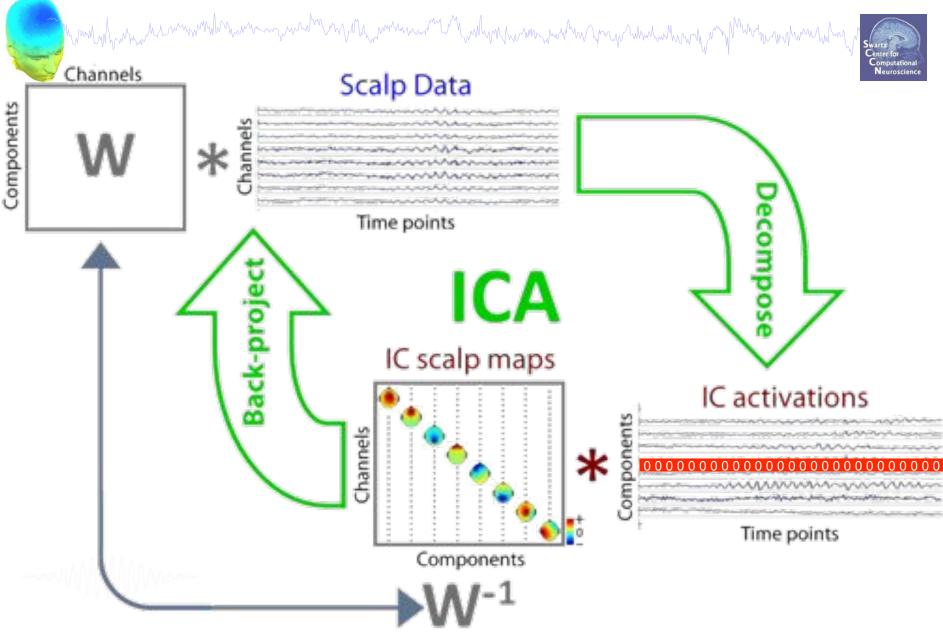

EEGLAB Workshop XIII, June 20-23 2011, Aspet, France: Claire Braboszcz – Artifact rejection and running ICA

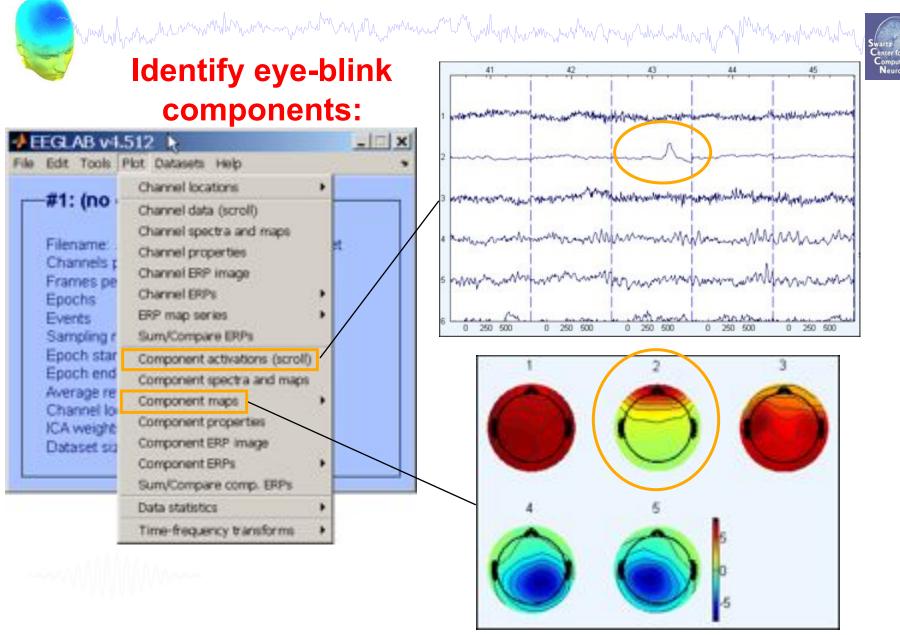

EEGLAB Workshop XIII, June 20-23 2011, Aspet, France: Claire Braboszcz – Artifact rejection and running ICA

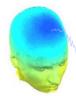

washing when when a second when a second when the second when the second of the second when the second of the second of the seco

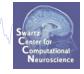

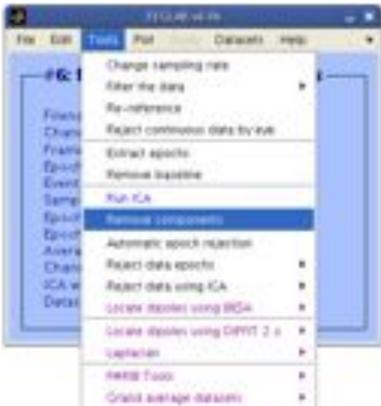

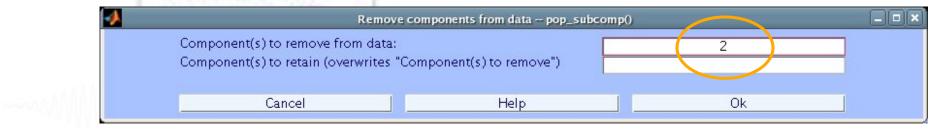

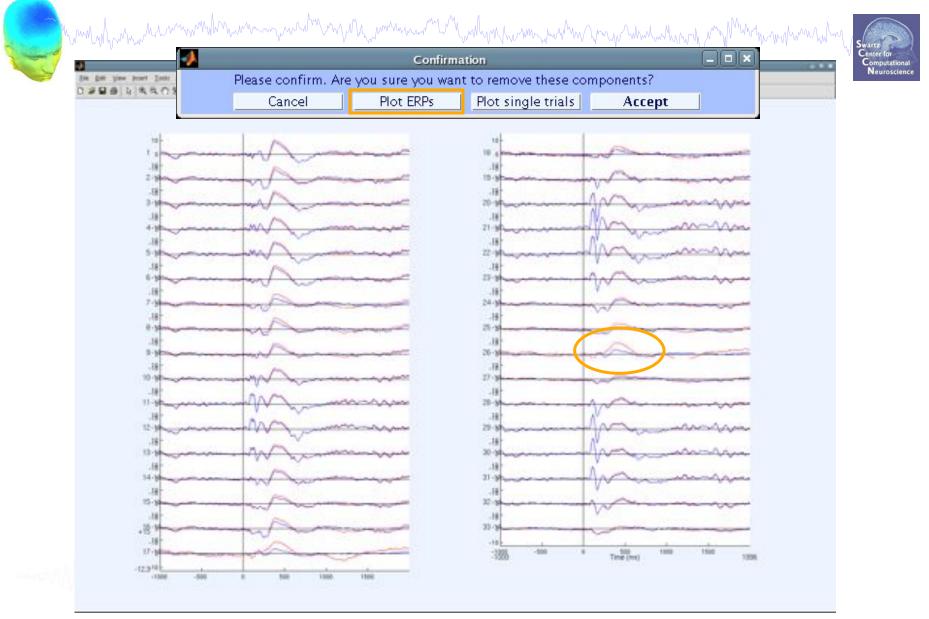

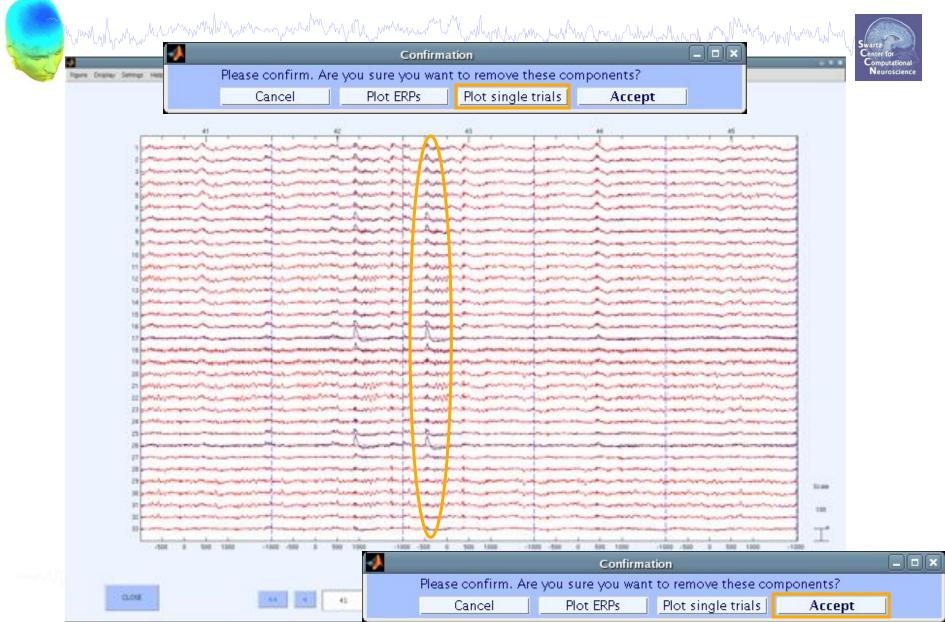

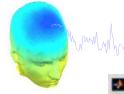

| when which we want when the want when the                  | W |
|------------------------------------------------------------|---|
| roll channel activities — ecoplot()<br>Deplay Setings Help |   |

| 1 mon                   | to many may                                                                                                    | monin                                                                                                    | munn              | s-industries     | mangen                                                                                                    | a minimum and a second                                                                                                    | may Mm                                                                                                    | myut        |
|-------------------------|----------------------------------------------------------------------------------------------------|----------------------------------------------------------------------------------------------------|-------------------|------------------|----------------------------------------------------------------------------------------------------|----------------------------------------------------------------------------------------------------|----------------------------------------------------------------------------------------------------|-------------|
| 2 mont                  | Participation                                                                                                    | mound                                                                                                    | remany            | montan           | - Marchan                                                                                                    | and the second second                                                                                                    | and the second second s | mound       |
| 3 monus                 | Parris and                                                                                                    | mound                                                                                                    | mon               | man-man          | manana                                                                                                    | an work was a series of the series of the se | When you are the man                                                                                                    | mar         |
| 14min                   | Annon marker                                                                                                    | manhow                                                                                                    | minna             | manna            | man                                                                                                    | and the second second                                                                                                    | man man                                                                                                    | mover       |
| 6 mon                   | the man the                                                                                                    | mann                                                                                                    | mun man           | manne            | with more many                                                                                                    | manna                                                                                                    | manthe                                                                                                    | amount      |
| 6 mm                    | Anan my tork                                                                                                    | mannen                                                                                                    | hundred           | and and and      | mon months                                                                                                    | manner                                                                                                    | vorper Mar                                                                                                    | magne       |
| Prophysical Prophysical | Prantin and states                                                                                                    | manderson                                                                                                    | mannenge          | in manufana      | month and the second                                                                                                    | at a second and a second                                                                                                    | mante                                                                                                    | monut       |
| mon                     | and a second second sec | mannend                                                                                                    | hampy             | non              | minung                                                                                                    | and the second second s | mannon                                                                                                    | man         |
| 9 manue                 | manded                                                                                                    | manad                                                                                                    | menno             | mon mu           | and the second second                                                                                                    |                                                                                                    |                                                                                                    | m           |
| 0 mm                    | manaum                                                                                                    | Nor and and a second                                                                                                    | mont              | manna            | inman                                                                                                    | and the second second                                                                                                    |                                                                                                    | maria       |
| 1 man                   | mount                                                                                                    | mandurant                                                                                                    | minun             | manna            | mon                                                                                                    | manin                                                                                                    | manhorm                                                                                                    | mount       |
| 2 mm                    | Andrew and                                                                                                    |                                                                                                    |                   | manne            |                                                                                                    | manna                                                                                                    | manger .                                                                                                    | Annth       |
| 3 mm                    | the manual                                                                                                    | monum                                                                                                    | manner            | - markenar       | nonnen                                                                                                    | monora                                                                                                    | mansh                                                                                                    | Acres       |
| 5 marine                | at manager and a strate and                                                                                                    | manan                                                                                                    | mentione          | warmen more and  | man han                                                                                                    | manna                                                                                                    | month                                                                                                    | annun an    |
| 5 marin                 | manaphin                                                                                                    | mannon                                                                                                    | - martin - martin | manne            | and the state of the state of t | - mana                                                                                                    | mint                                                                                                    | minin       |
| 6 mm                    | par uprover                                                                                                    | mannen                                                                                                    | mumm              | in marine        | anthe degree                                                                                                    |                                                                                                    | man                                                                                                    | maria       |
| 7 honnin                |                                                                                                    | mandana                                                                                                    | An many many      | manna            |                                                                                                    | and the second second                                                                                                    |                                                                                                    | and man     |
| Brathing                | mar marine                                                                                                    | marking                                                                                                    | mounts            | manne            |                                                                                                    | minan mar                                                                                                    |                                                                                                    | -           |
| 9 maynu                 | annon                                                                                                    | and a second and a second                                                                                                    | manante           | mon              | mannen                                                                                                    |                                                                                                    |                                                                                                    | mark        |
| 0 min                   |                                                                                                    | mangenan                                                                                                    | munn              | interinter       | monn                                                                                                    | and a second second                                                                                                    | mannen                                                                                                    | mound       |
| 1 Marin                 | mound                                                                                                    |                                                                                                    |                   | wanne            | mannen                                                                                                    | minin                                                                                                    | -                                                                                                    | man         |
|                         | Maria Maria                                                                                                    | And the second second                                                                                                    |                   | manna            | mann                                                                                                    | manananan                                                                                                    | mannen                                                                                                    | mar and     |
| 3 manun                 | de anna anna                                                                                                    | Maningert                                                                                                    | minner            | mannon           |                                                                                                    | margument                                                                                                    | mann                                                                                                    | - Artening  |
| A WY-MEN                | rene municipality                                                                                                    | Almanum                                                                                                    | manna             | mannan           | and a second adama                                                                                                    | manner                                                                                                    | -may get                                                                                                    | mane        |
| 5 main an               | Store marker                                                                                                    | mannen                                                                                                    | manne             | mann             | - manage                                                                                                    | and a second and a second                                                                                                    | and and the second                                                                                                    | Aurona      |
| 6 marsh                 | and the second second s |                                                                                                    | manne             | and and a second |                                                                                                    | and an and a second                                                                                                    |                                                                                                    |             |
| 7 hann                  | Part and and and and and and and and and and                                                                                                    | mann                                                                                                    | mondenste         | man man          |                                                                                                    |                                                                                                    |                                                                                                    |             |
| B Marine                | annon marine                                                                                                    | -man and                                                                                                    | mann              | an manan         |                                                                                                    | and the second second sec                                                                                                    |                                                                                                    | untrast     |
| 9 Am                    | annon                                                                                                    | manner                                                                                                    | une uno           | unning           | manna                                                                                                    | -                                                                                                    | man provent                                                                                                    | mount       |
| 0 Marin                 | eranda                                                                                                    | mummin                                                                                                    | manne             | manne            | مستعربته محمد محمد م                                                                                                    | mannahad                                                                                                    | -                                                                                                    | man         |
| 1 Marine                | Contraction and                                                                                                    | Manannan                                                                                                    | manne             | and Manager      | and the second second                                                                                                    | all and a strategy                                                                                                    | the second                                                                                                    | - Margan    |
| 2 manut                 | Berner and the                                                                                                    | munum                                                                                                    | hanna             | manne            | many                                                                                                    | man and a second                                                                                                    | marken afren                                                                                                    | Martine and |
| man                     |                                                                                                    | and the second second s | A martine         | manne            |                                                                                                    | ana and another                                                                                                    |                                                                                                    |             |
|                         |                                                                                                    | · · · · · · · · · · · · · · · · · · ·                                                                                                    |                   |                  | -                                                                                                    |                                                                                                    |                                                                                                    |             |
| 267                     | 268                                                                                                    | 269                                                                                                    | 270               | 271              | 272                                                                                                    | 273                                                                                                    | 274                                                                                                    | 275         |
|                         |                                                                                                    |                                                                                                    |                   |                  |                                                                                                    |                                                                                                    |                                                                                                    |             |
|                         |                                                                                                    |                                                                                                    |                   | 1000             | 9200                                                                                                    |                                                                                                    |                                                                                                    |             |
|                         |                                                                                                    |                                                                                                    |                   |                  | - Vistar                                                                                                    |                                                                                                    |                                                                                                    |             |
|                         | 1                                                                                                    | 10 10 10                                                                                                    | 201 75            | Chan. Time       | Value                                                                                                    | 1971                                                                                                    | -                                                                                                    |             |

### **Exercise**

and the second water and the second water and the second water and the second of the second water and the second of the second of the second o

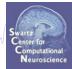

- Load stern\_125Hz.set
- Epoch the data on **memorize** (ie B, C,...) letters
- Find and identify "artifact" ICs
- How can you be sure that an IC is artifact?

- Practice removing a component from the EEG data (do not save this way!). Alternatively, try KEEPING just one component. What does the EEG data scroll look like?

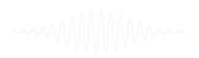